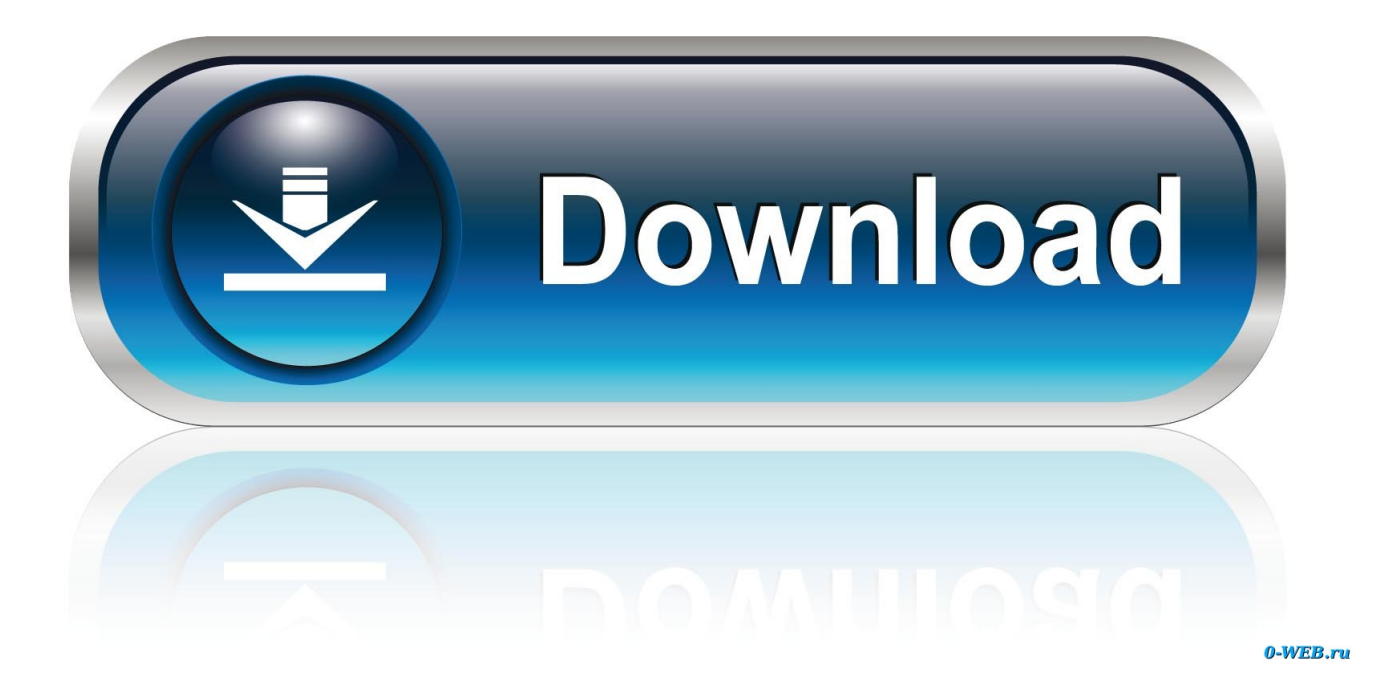

[Microsoft Powerpoint Presentation For Mac](https://blltly.com/1u5jn3)

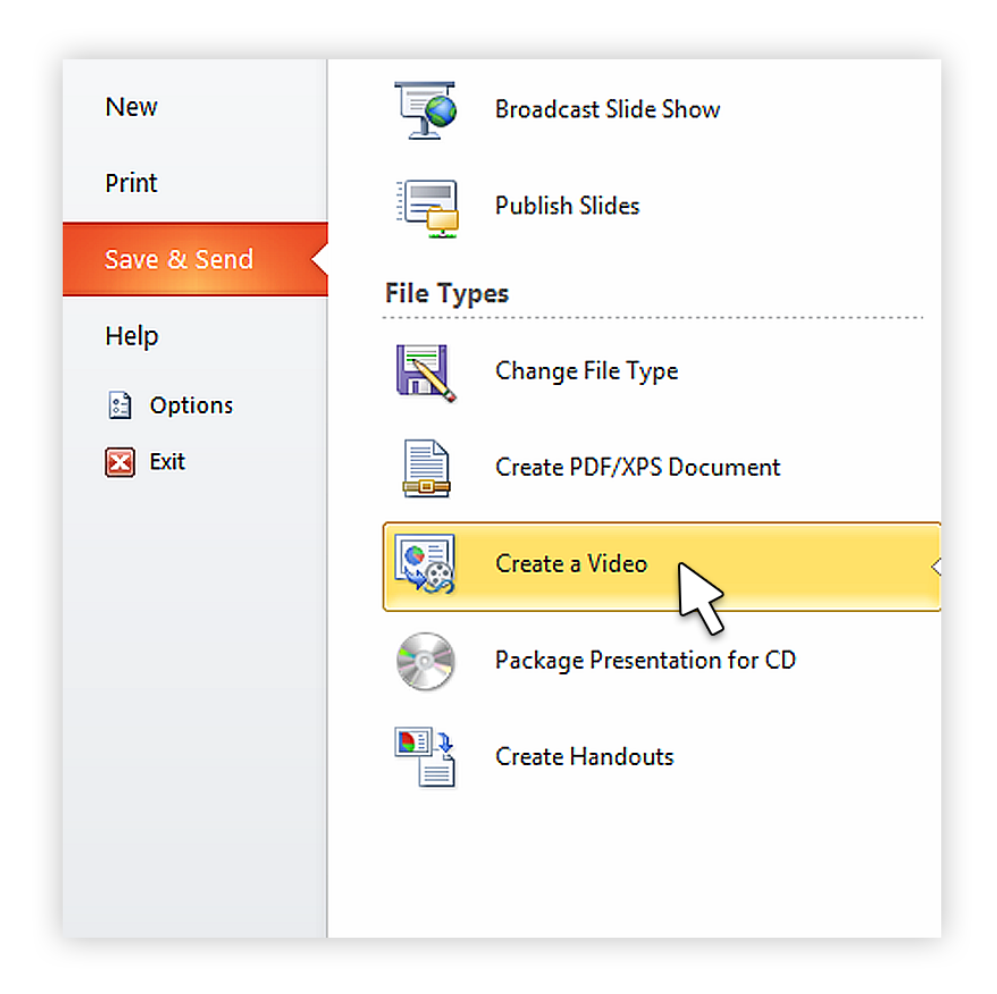

[Microsoft Powerpoint Presentation For Mac](https://blltly.com/1u5jn3)

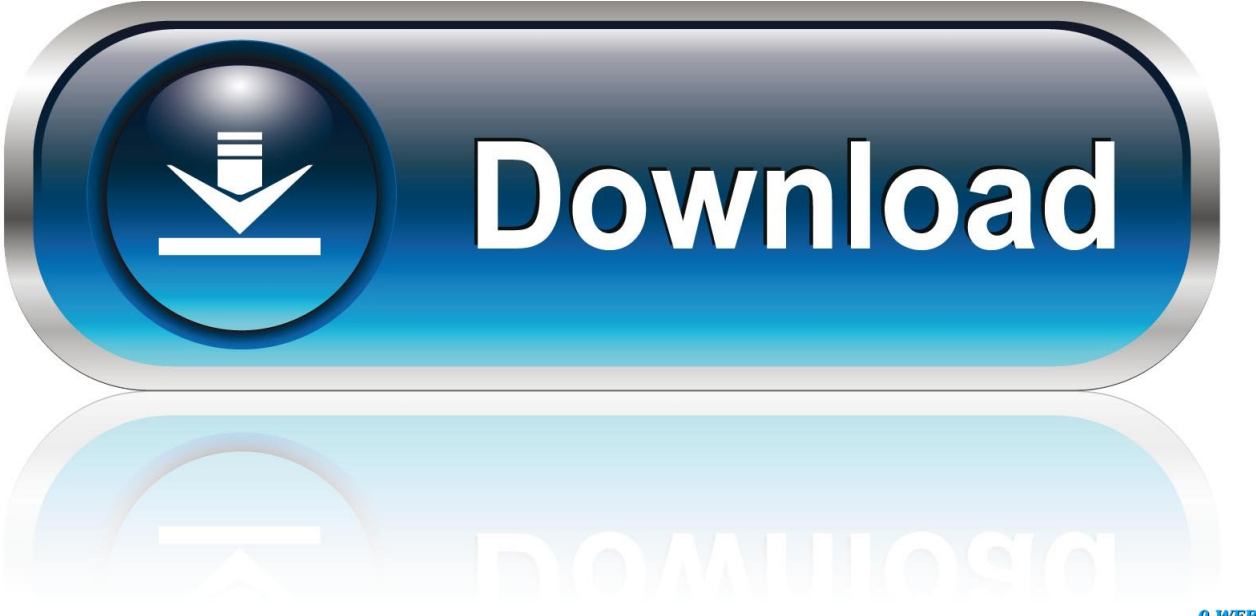

0-WEB.ru

Step 4 Set presentation options for the movie With the file selected on your slide, open the 'Playback Options' menu in the Movie Options section and select 'Play Full Screen' so the movie frame enlarges to fill your presentation screen while it plays.

- 1. microsoft powerpoint presentation
- 2. microsoft powerpoint presentation online
- 3. microsoft powerpoint presentation app

### **microsoft powerpoint presentation**

microsoft powerpoint presentation, microsoft powerpoint presentation download, microsoft powerpoint presentation templates, microsoft powerpoint presentation app, microsoft powerpoint presentation online, microsoft powerpoint presentation templates free download, microsoft powerpoint presentation download for windows 7, microsoft powerpoint presentation topics, microsoft powerpoint presentation download for windows 10, microsoft powerpoint presentation interface, microsoft powerpoint presentation mode, microsoft powerpoint presentation icons, microsoft powerpoint presentation themes, microsoft powerpoint presentation sounds free download [Powergold 12 keygen crack serial number](https://kumu.io/cochcobbjourqui/powergold-12-keygen-crack-serial-number-free)

#### [Paint Program On Computer](https://reiconbica.localinfo.jp/posts/15313133)

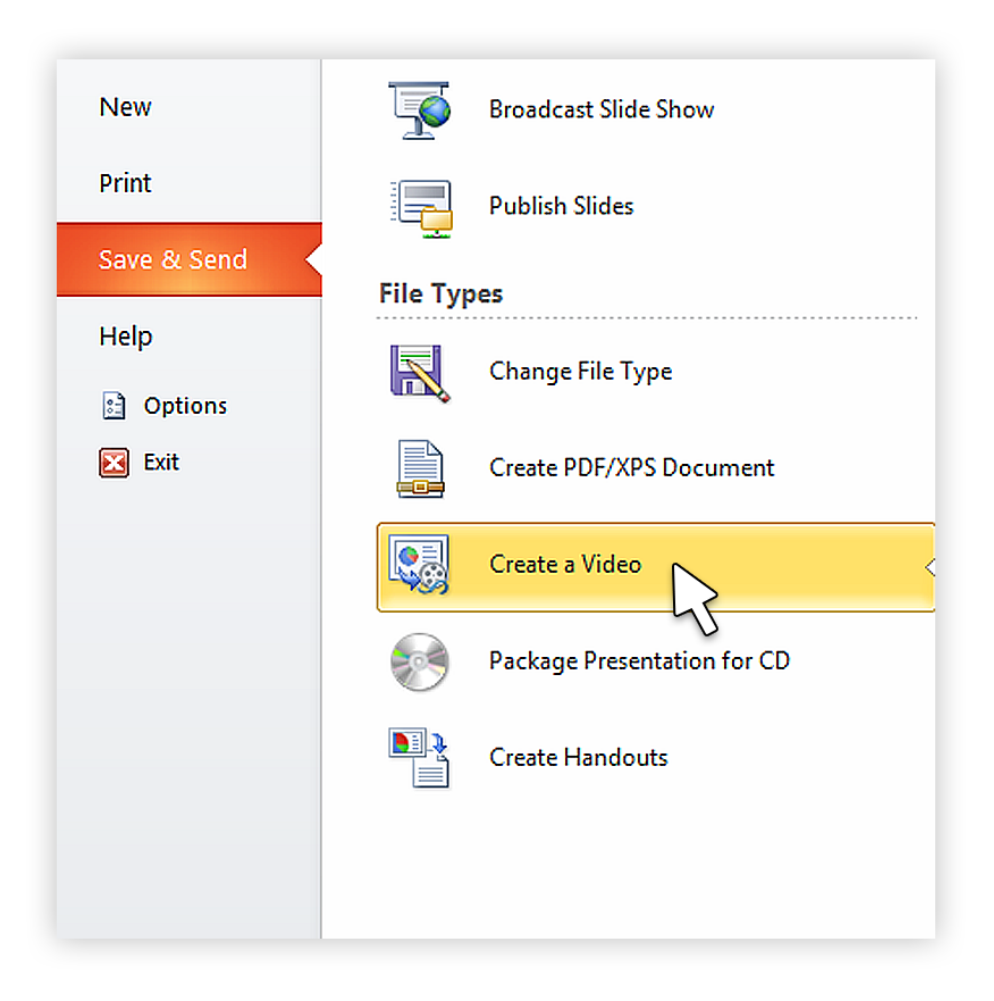

#### [Wacker Rd 880 Parts Manual](https://amazing-davinci-97c182.netlify.app/Wacker-Rd-880-Parts-Manual)

# **microsoft powerpoint presentation online**

[Download 4easysoft Mac Avc Converter 3.2.20 For Mac](https://deoflopadar.weebly.com/blog/download-4easysoft-mac-avc-converter-3220-for-mac) [Waves Complete 9r30](https://sharp-wescoff-c480e5.netlify.app/Waves-Complete-9r30)

# **microsoft powerpoint presentation app**

[Winaero Wei Windows 10](https://angry-babbage-51bf43.netlify.app/Winaero-Wei-Windows-10)

ae05505a44 [Funky Monkey Menu](https://dyapedore.shopinfo.jp/posts/15313139)

ae05505a44

[January 02nd, 2018](https://bdommizoomsemb.shopinfo.jp/posts/15313136)